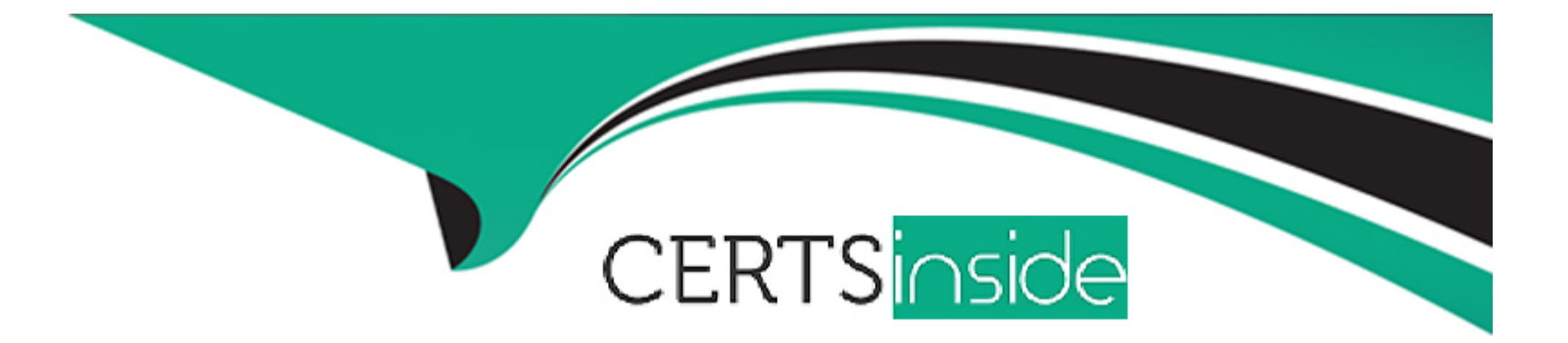

# **Free Questions for CRT-600 by certsinside**

# **Shared by Barron on 05-09-2022**

**For More Free Questions and Preparation Resources**

**Check the Links on Last Page**

#### **Question Type: MultipleChoice**

Refer to the code below:

Let car1 = new Promise $($  , reject) =>

setTimeout(reject, 2000, "car 1 crashed in" = & amp; gt;

Let car2 =new Promise(resolve => setTimeout(resolve, 1500, "car 2 completed")

Let car3 =new Promise(resolve => setTimeout(resolve, 3000, "car 3 completed")

Promise.race(( car1, car2, car3))

.then (value  $=$  8 amp; gt; (

```
Let result = \Im(\text{value}) the race.';)
```
 $. \text{catch}(\text{arr} = \& \text{amp}; \text{qt}; \{$ 

console.log(''Race is cancelled.'', err);

### });

What is the value of result when Promise.race executes?

### **Options:**

- A) Car 3 completes the race
- **B)** Car 2 completed the race.
- **C)** Car 1 crashed in the race.
- **D)** Race is cancelled.

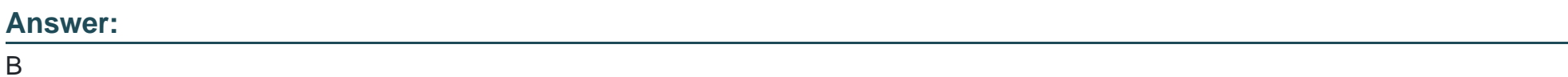

# **Question 2**

**Question Type: MultipleChoice**

Refer to the code below:

new Promise((resolve, reject) = & amp; gt; {

```
const fraction = Math.random();
```
if( fraction  $\&ign(t).5)$  reject('fraction  $\&ign(t).5, ' + fraction);$ 

resolve(fraction);

### })

.then $($ ) =>console.log('resolved'))

.catch((error) => console.error(error))

.finally( $() = \>$ ; console.log(' when am I called?'));

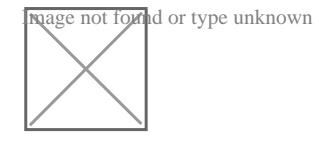

When does Promise.finally on line 08 get called?

#### **Options:**

**A)** When rejected

**B)** When resolved and settled

- **C)** WHen resolved
- **D)** When resolved or rejected

#### **Answer:**

D

#### **Question Type: MultipleChoice**

Refer to the following code:

<html lang="en"&amp;gt;

<body&amp;gt;

<button id ="myButton"&amp;gt;CLick me&amp;lt;button&amp;gt;

</body&amp;gt;

<script&amp;gt;

```
function displayMessage(ev) {
```
ev.stopPropagation();

console.log('Inner message.');

```
}
```
const elem = document.getElementById('myButton');

elem.addEventListener('click' , displayMessage);

</script&amp;gt;

</html&amp;gt;

What will the console show when the button is clicked?

### **Options:**

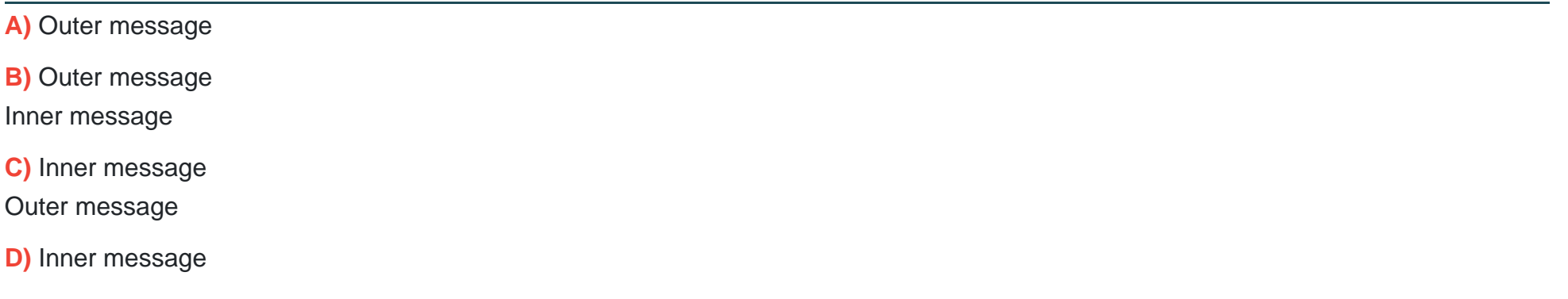

#### **Answer:**

D

## **Question 4**

**Question Type: MultipleChoice**

Refer to the code below:

```
let timeFunction =() = \>
```
console.log('Timer called.'');

};

```
let timerId = setTimeout (timedFunction, 1000);
```
Which statement allows a developer to cancel the scheduled timed function?

#### **Options:**

```
A) removeTimeout(timedFunction);
```
**B)** removeTimeout(timerId);

- **C)** clearTimeout(timerId);
- **D) clearTimeout(timedFunction)**;

#### **Answer:**

#### **Question Type: MultipleChoice**

Refer to the code below:

<html lang="en"&amp;gt;

```
<table onclick="console.log(Table log');"&amp;gt;
```
<tr id="row1"&amp;gt;

```
<td&amp;gt;Click me!&amp;lt;/td&amp;gt;
```
</tr&amp;gt;

<table&amp;gt;

<script&amp;gt;

function printMessage(event) {

console.log('Row log');

#### }

Let elem = document.getElementById('row1');

elem.addEventListener('click', printMessage, false);

</script&amp;gt;

</html&amp;gt;

Which code change should be made for the console to log only Row log when 'Click me! ' is

clicked?

### **Options:**

**A)** Add.event.stopPropagation(); to window.onLoad event handler.

- **B)** Add event.stopPropagation(); to printMessage function.
- **C)** Add event.removeEventListener(); to window.onLoad event handler.
- **D)** Add event.removeEventListener(); toprintMessage function.

### **Answer:**

B

# **Question 6**

**Question Type: MultipleChoice**

Refer to following code block:

```
Let array = [1, 2, 3, 4, 5, 6, 7, 8, 9, 10, 11,];
```
Let output  $=0$ ;

For (let num of array){

if (output >0){

Break;

}

if(num  $% 2 == 0$ }{

Continue;

}

Output +=num;

What is the value of output after the code executes?

### **Options:**

**A)** 16

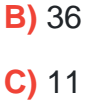

**D)** 25

#### **Answer:**

A

# **Question 7**

**Question Type: MultipleChoice**

Refer to the code snippet below:

```
Let array = [1, 2, 3, 4, 4, 5, 4, 4];
```

```
For (let i = 0; i & amp; lt; array.length; i++){
```

```
if (array[i] === 4) {
```
array.splice(i, 1);

```
}
```
}

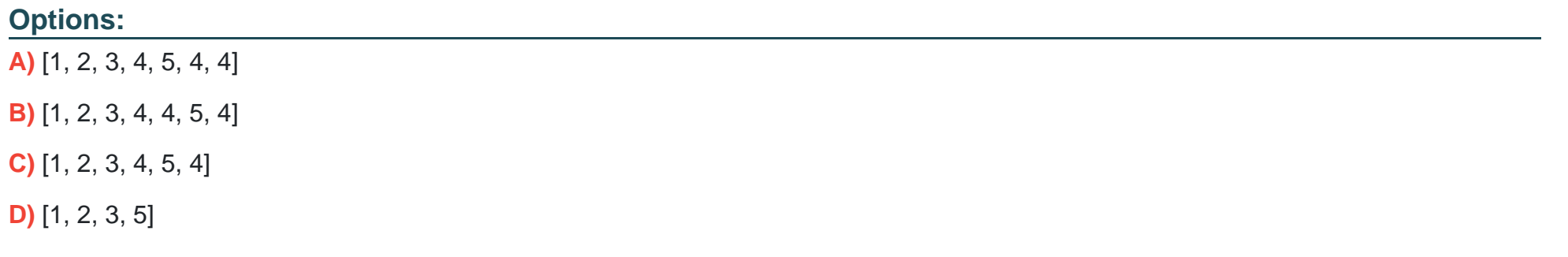

### **Answer:**  C

# **Question 8**

**Question Type: MultipleChoice**

Refer to code below:

function Person() {

this.firstName = 'John';

```
}
```
Person.prototype ={

Job: x = & amp; gt; 'Developer'

};

const myFather = new Person();

const result =myFather.firstName + ' ' + myFather.job();

What is the value of the result after line 10 executes?

#### **Options:**

**A)** Error: myFather.job is not a function

**B)** Undefined Developer

**C)** John undefined

**D)** John Developer

#### **Answer:**

D

#### **Question Type: MultipleChoice**

Given the following code:

```
document.body.addEventListener(' click ', (event) => {
```
if (/\* CODE REPLACEMENT HERE \*/) {

console.log('button clicked!');

)

### });

Which replacement for the conditional statement on line 02 allows a developer to

correctly determine that a button on page is clicked?

#### **Options:**

A) Event.clicked

**B)** e.nodeTarget ==this

**C)** event.target.nodeName == 'BUTTON'

**D)** button.addEventListener('click')

### **Answer:**

 $\overline{C}$ 

To Get Premium Files for CRT-600 Visit

[https://www.p2pexams.com/products/crt-60](https://www.p2pexams.com/products/CRT-600)0

For More Free Questions Visit [https://www.p2pexams.com/salesforce/pdf/crt-60](https://www.p2pexams.com/salesforce/pdf/crt-600)0